# **CompatibilitySettings.WrapTrailingSpaces**

## **Description**

 $\sim$ 

Sets or returns a boolean that represents whether or not Word will wrap trailing spaces at the end of a line in this document.

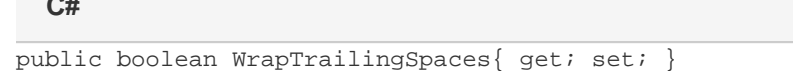

#### **vb.net**

```
Public Property WrapTrailingSpaces() As Boolean
```
## **Remarks**

MS Word equivalent: Tools menu > Options... > Compatibility tab > Compatibility options for [filename].doc section > Options > Wrap trailing spaces to next line

## **Examples**

### **C#**

```
//--- Return WrapTrailingSpaces
bool wrapTrailingSpaces = cs.WrapTrailingSpaces;
//--- Set WrapTrailingSpaces
cs.WrapTrailingSpaces = true;
```
#### **vb.net**

```
'--- Return WrapTrailingSpaces
Dim wrapTrailingSpaces As Boolean = cs.WrapTrailingSpaces
'--- Set WrapTrailingSpaces
cs.WrapTrailingSpaces = True
```